УТВЕРЖДАЮ заведующий кафедрой Информатики и прикладной математики

(наименование кафедры)

Фомина Е.Е.

(Ф.И.О. зав. кафедрой, подпись) «10» февраля 2021 г.

## **ОЦЕНОЧНЫЕ СРЕДСТВА**

\_\_\_\_\_\_\_\_\_\_\_\_\_\_\_\_\_\_зачета\_\_\_\_\_\_\_\_\_\_\_\_\_\_\_\_\_\_\_\_

(промежуточной аттестации: экзамен, зачет, курсовая работа или курсовой проект; практики: с указанием вида и типа практики; государственного экзамена) ИНФОРМАТИКА

Наименование дисциплины (для промежуточной аттестации)

Направление подготовки - 20.03.01 Техносферная безопасность Направленность (профиль) - Безопасность технологических процессов и производств Типы задач – экспертная, надзорная и инспекционно-аудиторская

Разработаны в соответствии с:

рабочей программой дисциплины/программой практики/ программой государственной итоговой аттестации \_\_\_\_\_\_\_ рабочей программой дисциплины

\_\_\_\_\_\_\_\_\_\_\_\_\_\_\_\_\_\_\_\_\_\_\_\_\_\_\_\_\_\_\_\_\_\_\_\_\_\_\_\_\_\_\_\_\_\_\_\_\_\_\_\_\_\_\_\_\_\_\_\_\_\_\_\_\_\_\_\_\_\_\_\_\_\_\_\_\_\_\_\_ утвержденной  $03$  февраля 2021 г.

\_\_\_\_\_\_\_\_\_\_\_\_\_\_\_\_\_\_\_\_\_\_\_\_\_\_\_\_\_\_\_\_\_\_\_\_\_\_\_\_\_\_\_\_\_\_\_\_\_\_\_\_\_\_\_\_\_\_\_\_\_\_\_\_\_\_\_\_\_\_\_\_\_\_\_\_\_\_\_\_

 $P$ азработчик $(u)$ :  $\Box$  Ганичев А.В. \_\_\_\_\_\_\_\_\_\_\_\_\_\_\_\_\_\_\_\_\_\_\_\_\_\_\_\_\_\_\_\_\_\_\_\_\_\_\_\_\_\_\_\_\_\_\_\_\_\_\_\_\_\_\_\_\_\_\_\_\_\_\_\_\_\_\_\_\_\_\_\_\_\_\_\_\_\_\_\_

Направление подготовки бакалавров - 20.03.01 Техносферная безопасность Профиль - Безопасность технологических процессов и производств

Кафедра «Информатики и прикладной математики» Дисциплина «Информатика» Семестр 1

# ЗАДАНИЕ ДЛЯ ДОПОЛНИТЕЛЬНОГО ИТОГОВОГО КОНТРОЛЬНОГО ИСПЫТАНИЯ № 1

1. Вопрос для проверки уровня «ЗНАТЬ» – 0 или 1 балл: Кодирование информации. Представление информации в ЭВМ. Перевод чисел из одной системы в другую.

2. Задание для проверки уровня «ЗНАТЬ» - 0 или 1 балл: Создание в VBA функции пользователя.

3. Задание для проверки уровня «УМЕТЬ» - 0 или 1 балл: Вычислить в MS Excel значение функции заданной интервально:

 $y = \begin{cases} 0, &1+\cos x, &e\in \mathbb{R} \text{ and } 0 < x < 2 \\ &\text{arctg } x, &e\in \mathbb{R} \text{ and } x = 2 \\ &\ln \frac{1}{\infty}, &e\in \mathbb{R} \text{ and } x > 2 \end{cases}$ 

Нарисовать блок-схему алгоритма вычисления.

#### Критерии итоговой оценки за зачет: «зачтено» - при сумме баллов 2 или 3; «не зачтено» - при сумме баллов 0, или 1.

Составитель: доцент А.В. Ганичев Заведующий кафедрой: к.т.н., доцент \_\_\_\_\_\_\_\_\_\_\_\_\_\_\_\_\_\_\_\_\_ Е.Е. Фомина

Направление подготовки бакалавров - 20.03.01 Техносферная безопасность Профиль - Безопасность технологических процессов и производств

Кафедра «Информатики и прикладной математики» Дисциплина «Информатика» Семестр 1

## ЗАДАНИЕ ДЛЯ ДОПОЛНИТЕЛЬНОГО ИТОГОВОГО КОНТРОЛЬНОГО ИСПЫТАНИЯ № 2

1. Вопрос для проверки уровня «ЗНАТЬ» – 0 или 1 балл:

Колонтитулы MS Word: назначение, вставка, удаление, добавление нумерации страниц, времени, автора и др. информации в колонтитул, расположение колонтитула, колонтитулы для четных и нечетных страниц.

2. Задание для проверки уровня «ЗНАТЬ» - 0 или 1 балл: Описание функции при программировании на VBA.

### 3. Задание для проверки уровня «УМЕТЬ» - 0 или 1 балл:

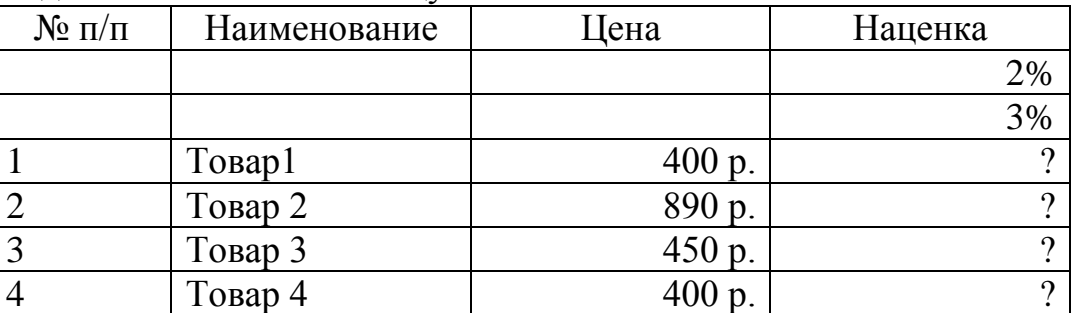

Созлайте в *MS Excel* таблину:

Рассчитайте наценку по формуле: наценка =  $\begin{cases} 2\% * \text{4} & \text{4cm} \\ 3\% * \text{4cm} & \text{4cm} \leq 1000. \end{cases}$ Выполните сортировку базы данных по столбцу Цена. Найдите в базе данных товары с ценой от 500 до 1000 р.

### Критерии итоговой оценки за зачет:

«зачтено» - при сумме баллов 2 или 3; «не зачтено» - при сумме баллов 0, или 1.

А.В. Ганичев Составитель: доцент

Направление подготовки бакалавров - 20.03.01 Техносферная безопасность Профиль - Безопасность технологических процессов и производств

Кафедра «Информатики и прикладной математики» Дисциплина «Информатика» Семестр 1

# ЗАДАНИЕ ДЛЯ ДОПОЛНИТЕЛЬНОГО ИТОГОВОГО КОНТРОЛЬНОГО ИСПЫТАНИЯ № 3

1. Вопрос для проверки уровня «ЗНАТЬ» – 0 или 1 балл: Понятие информации. Свойства информации. Информация, данные, знания. Меры информации: синтаксическая, семантическая.

2. Задание для проверки уровня «ЗНАТЬ» - 0 или 1 балл: Циклический оператор Do...Loop с постусловием.

3. Задание для проверки уровня «УМЕТЬ» - 0 или 1 балл: Определить экстремум (минимум) функции  $Z = X^3 + Y^3$  - 15XY с точностью eps = 0.0001, используя средство MS Excel «Поиск решения».

## Критерии итоговой оценки за зачет:

«зачтено» - при сумме баллов 2 или 3; «не зачтено» - при сумме баллов 0, или 1.

А.В. Ганичев Составитель: доцент

Направление подготовки бакалавров - 20.03.01 Техносферная безопасность Профиль - Безопасность технологических процессов и производств

Кафедра «Информатики и прикладной математики» Дисциплина «Информатика» Семестр 1

## ЗАДАНИЕ ДЛЯ ДОПОЛНИТЕЛЬНОГО ИТОГОВОГО КОНТРОЛЬНОГО ИСПЫТАНИЯ № 4

1. Вопрос для проверки уровня «ЗНАТЬ» – 0 или 1 балл:

Программное обеспечение ПК. Основные понятия программного обеспечения. Программные продукты. Защита программного продукта. Классификация программных продуктов.

2. Задание для проверки уровня «ЗНАТЬ» - 0 или 1 балл:

Работа с таблицами в MS Word: создание таблиц; добавление строк, столбцов, ячеек; заливка и границы ячеек; выравнивание и направление текста в ячейках.

3. Задание для проверки уровня «УМЕТЬ» - 0 или 1 балл:

1) Построить таблицу в MS Excel:

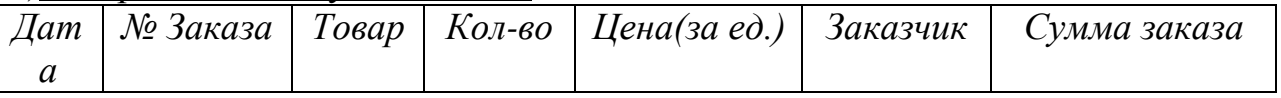

2) Выбрать данные: а) по 3 товарам наибольшего и наименьшего спроса. б) по товарам, заказанным в период с... по...

3) Построить диаграммы а) количество (товар); б) сумма заказа (товар). 4) Создать бланк заказа

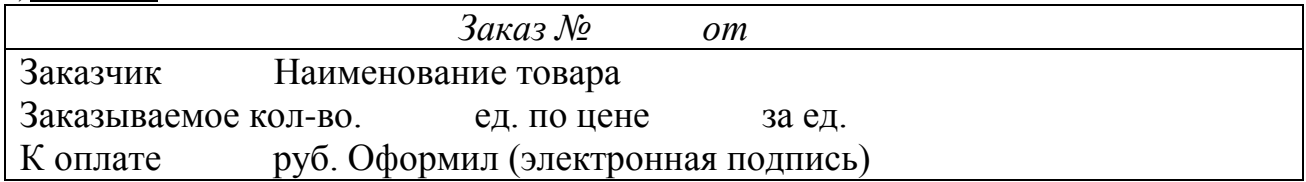

### Критерии итоговой оценки за зачет:

«зачтено» - при сумме баллов 2 или 3; «не зачтено» - при сумме баллов 0, или 1.

А.В. Ганичев Составитель: доцент

Направление подготовки бакалавров - 20.03.01 Техносферная безопасность Профиль - Безопасность технологических процессов и производств

Кафедра «Информатики и прикладной математики» Дисциплина «Информатика» Семестр 1

# ЗАДАНИЕ ДЛЯ ДОПОЛНИТЕЛЬНОГО ИТОГОВОГО КОНТРОЛЬНОГО ИСПЫТАНИЯ № 5

1. Вопрос для проверки уровня «ЗНАТЬ» - 0 или 1 балл: Системное ПО. Инструментальное ПО. Пакеты прикладных программ.

2. Задание для проверки уровня «ЗНАТЬ» - 0 или 1 балл:

MS Excel. Ввод формул. Порядок выполнения операторов. Вставка функции. Структура функции. Логические функции И, ИЛИ, ЕСЛИ: структура и принцип работы.. Разветвляющиеся вычислительные процессы.

3. Задание для проверки уровня «УМЕТЬ» - 0 или 1 балл:

MS Excel. Если х принадлежит интервалу (4;20), вычислить значение функции по формуле  $y=x^2+1$ , иначе вычислить значение функции по формуле  $y=sin(x)$ , задать изменение х от -6 до 6 с шагом 1.

# Критерии итоговой оценки за зачет:

«зачтено» - при сумме баллов 2 или 3; «не зачтено» - при сумме баллов 0, или 1.

Составитель: доцент А.В. Ганичев

Заведующий кафедрой: к.т.н., доцент \_\_\_\_\_\_\_\_\_\_\_\_

Направление подготовки бакалавров – 20.03.01 Техносферная безопасность Профиль – Безопасность технологических процессов и производств

Кафедра «Информатики и прикладной математики» Дисциплина «Информатика» Семестр 1

# **ЗАДАНИЕ ДЛЯ ДОПОЛНИТЕЛЬНОГО ИТОГОВОГО КОНТРОЛЬНОГО ИСПЫТАНИЯ № 6**

1. Вопрос для проверки уровня «ЗНАТЬ» – 0 или 1 балл: Информационно-логические основы построения ЭВМ. Принципы фон Неймана.

2. Задание для проверки уровня «ЗНАТЬ» – 0 или 1 балл:

MS Word. Вставка и форматирование объектов: символы, автофигуры, надписи, рисунки, диаграммы, формулы. Группировка объектов.

3. Задание для проверки уровня «УМЕТЬ» – 0 или 1 балл:

Из предложенного списка MS Exсel с помощью «Автофильтра» выделить девочек (ж) в возрасте 14 лет.

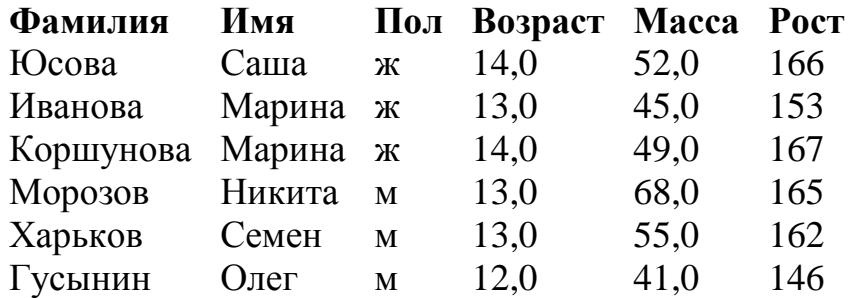

### **Критерии итоговой оценки за зачет:**

«зачтено» - при сумме баллов 2 или 3; «не зачтено» - при сумме баллов 0, или 1.

Составитель: доцент \_\_\_\_\_\_\_\_\_\_\_\_\_\_\_\_\_\_\_\_\_\_\_\_\_\_\_\_\_\_\_\_\_\_\_А.В. Ганичев

Направление подготовки бакалавров – 20.03.01 Техносферная безопасность Профиль – Безопасность технологических процессов и производств

Кафедра «Информатики и прикладной математики» Дисциплина «Информатика» Семестр 1

## **ЗАДАНИЕ ДЛЯ ДОПОЛНИТЕЛЬНОГО ИТОГОВОГО КОНТРОЛЬНОГО ИСПЫТАНИЯ № 7**

1. Вопрос для проверки уровня «ЗНАТЬ» – 0 или 1 балл: Понятие информационной системы. Понятие информационной технологии.

2. Задание для проверки уровня «ЗНАТЬ» – 0 или 1 балл:

Работа со списками MS Word: маркированные, нумерованные, многоуровневые; изменение маркера; повышение и понижение уровня в многоуровневом списке.

3. Задание для проверки уровня «УМЕТЬ» – 0 или 1 балл:

Создать таблицу MS Excel «Производство легковых автомобилей».

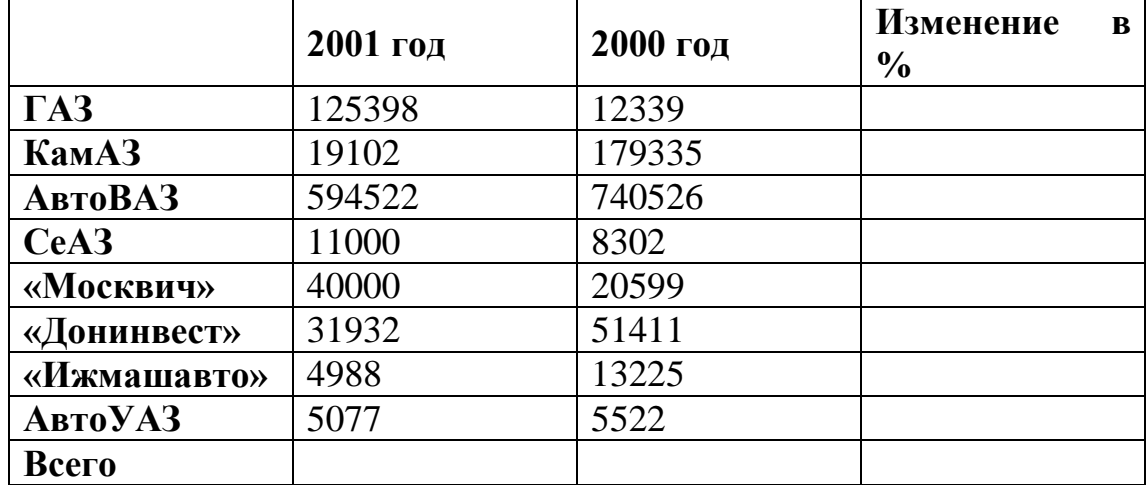

«Изменение» вычисляется как отношение разности данных следующего года и предыдущего к данным за предыдущий год. Строка «Всего» рассчитывается с помощью автосуммы.

### **Критерии итоговой оценки за зачет:**

«зачтено» - при сумме баллов 2 или 3; «не зачтено» - при сумме баллов 0, или 1.

Составитель: доцент \_\_\_\_\_\_\_\_\_\_\_\_\_\_\_\_\_\_\_\_\_\_\_\_\_\_\_\_\_\_\_\_\_\_\_А.В. Ганичев

Направление подготовки бакалавров - 20.03.01 Техносферная безопасность Профиль - Безопасность технологических процессов и производств

Кафедра «Информатики и прикладной математики» Дисциплина «Информатика» Семестр 1

## ЗАДАНИЕ ДЛЯ ДОПОЛНИТЕЛЬНОГО ИТОГОВОГО КОНТРОЛЬНОГО ИСПЫТАНИЯ № 8

1. Вопрос для проверки уровня «ЗНАТЬ» – 0 или 1 балл:

Работа с базами данных. Создание списков в MS Excel. Сортировка данных. Фильтрация данных. Проверка данных. Функции работы с базами данных: СЧЕТ, СЧЕТЕСЛИ, СУММЕСТИ, БДСУММ, ДМАКС, ДМИН, ДСРЗНАЧ, БСЧЕТ, ВПР. Подведение итогов в базе данных.

2. Задание для проверки уровня «ЗНАТЬ» – 0 или 1 балл: Циклический оператор Do...Loop с предусловием.

3. Задание для проверки уровня «УМЕТЬ» - 0 или 1 балл: Вычислить в MS Excel значение функции заданной интервально:

$$
y = \begin{cases} \frac{1}{x^{2}} & npu \; x < -0, 2; \\ \frac{x^{2}}{4} - 1 & npu \; x \ge -0, 2 \end{cases}
$$

Нарисовать блок-схему алгоритма вычисления.

## Критерии итоговой оценки за зачет:

«зачтено» - при сумме баллов 2 или 3; «не зачтено» - при сумме баллов 0, или 1.

А.В. Ганичев Составитель: доцент при подводитель с подводитель с подводитель подводитель с подводительно подводительно под

Направление подготовки бакалавров - 20.03.01 Техносферная безопасность Профиль - Безопасность технологических процессов и производств

Кафедра «Информатики и прикладной математики» Дисциплина «Информатика» Семестр 1

# ЗАДАНИЕ ДЛЯ ДОПОЛНИТЕЛЬНОГО ИТОГОВОГО КОНТРОЛЬНОГО ИСПЫТАНИЯ № 9

1. Вопрос для проверки уровня «ЗНАТЬ» – 0 или 1 балл: История развития информатики. Понятие об информационном обществе.

2. Задание для проверки уровня «ЗНАТЬ» - 0 или 1 балл: Циклический оператор For...Next.

3. Задание для проверки уровня «УМЕТЬ» – 0 или 1 балл: Создать список в MS Excel

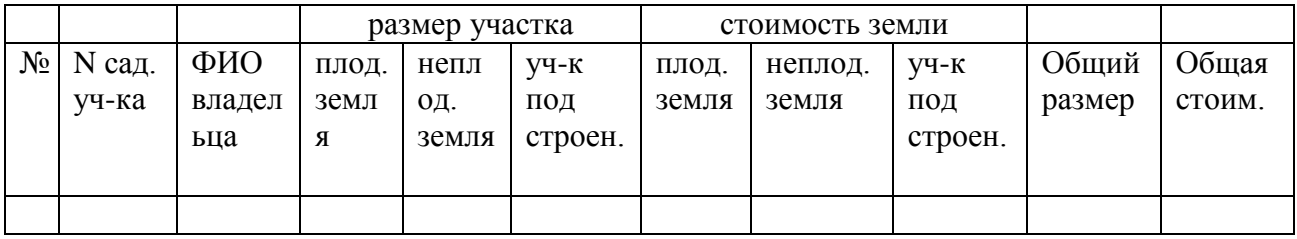

- 1) Ввести 5 записей.
- 2) Поля Общий размер и Общая стоимость сделать вычисляемыми.
- 3) Общий размер вычислить как сумму ячеек с адресами D3+E3+F3.
- $(4)$  Обшая стоимость должна быть вычислена  $\Pi$ O формуле  $D3*G3+E3*H3+F3*I3$

### Критерии итоговой оценки за зачет:

«зачтено» - при сумме баллов 2 или 3; «не зачтено» - при сумме баллов 0, или 1.

А.В. Ганичев Составитель: доцент при подводитель с подводитель с подводитель подводитель с подводительно подводительно под

Направление подготовки бакалавров - 20.03.01 Техносферная безопасность Профиль - Безопасность технологических процессов и производств

Кафедра «Информатики и прикладной математики» Дисциплина «Информатика» Семестр 1

## ЗАДАНИЕ ДЛЯ ДОПОЛНИТЕЛЬНОГО ИТОГОВОГО КОНТРОЛЬНОГО ИСПЫТАНИЯ № 10

1. Вопрос для проверки уровня «ЗНАТЬ» – 0 или 1 балл: Структура современной информатики и ее место в системе наук.

2. Задание для проверки уровня «ЗНАТЬ» - 0 или 1 балл: Виды условного оператора Select...Case.

3. Задание для проверки уровня «УМЕТЬ» - 0 или 1 балл:

MS Excel. По уравнению функции  $y = \sin^3 x^2 - \arcsin x$  заполнить таблицу её значениями на отрезке [0,4] с шагом h=0,2. Таблица должна иметь следующие заголовки столбцов: N, x, y, a, h. В столбце с заголовком N стоят номера по порядку. Изменение значений а и h должно приводить к пересчёту значений х и V.

## Критерии итоговой оценки за зачет:

«зачтено» - при сумме баллов 2 или 3; «не зачтено» - при сумме баллов 0, или 1.

Составитель: доцент А.В. Ганичев

Заведующий кафедрой: к.т.н., доцент \_\_\_\_\_\_\_\_\_\_\_

Направление подготовки бакалавров – 20.03.01 Техносферная безопасность Профиль – Безопасность технологических процессов и производств

Кафедра «Информатики и прикладной математики» Дисциплина «Информатика» Семестр 1

## **ЗАДАНИЕ ДЛЯ ДОПОЛНИТЕЛЬНОГО ИТОГОВОГО КОНТРОЛЬНОГО ИСПЫТАНИЯ № 11**

1. Вопрос для проверки уровня «ЗНАТЬ» – 0 или 1 балл:

Измерение и представление информации. Подходы к измерению информации. Единицы измерения информации.

2. Задание для проверки уровня «ЗНАТЬ» – 0 или 1 балл: Виды условного оператора If…Then.

3. Задание для проверки уровня «УМЕТЬ» – 0 или 1 балл:

В течение недели проводились занятия с группой студентов: проведено 5 лабораторных занятий и контрольная работа. Студент допускается к зачету, если он выполнил все лабораторные и балл за контрольную работу выше 3. Студент получает зачет-автомат, если выполнил все лабораторные и балл за контрольную работу не менее 4. Студент допускается к зачету, если он выполнил 80% от числа всех лабораторных и балл за контрольную работу выше 4. Во всех остальных случаях студент к зачету не допущен.

Составить в MS Exсel ведомость допуска к зачету при поставленных условиях. При составлении формулы в графе «Допуск к зачету» использовать логические функции.

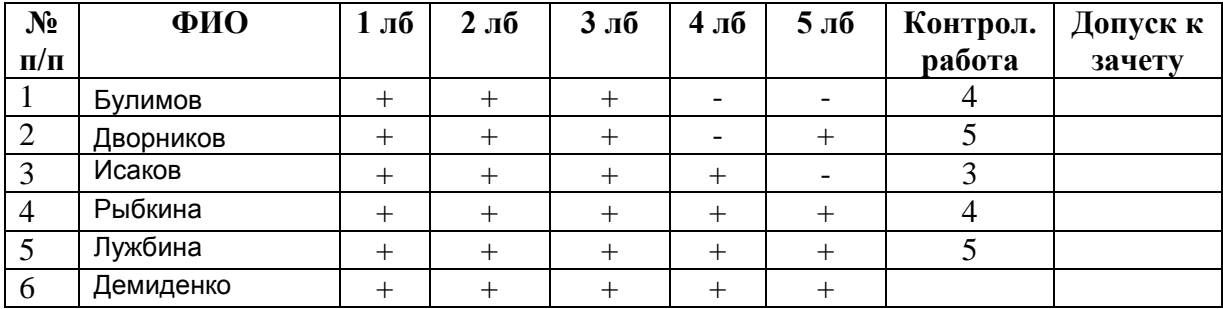

### **Критерии итоговой оценки за зачет:**

«зачтено» - при сумме баллов 2 или 3; «не зачтено» - при сумме баллов 0, или 1.

Составитель: доцент \_\_\_\_\_\_\_\_\_\_\_\_\_\_\_\_\_\_\_\_\_\_\_\_\_\_\_\_\_\_\_\_\_\_\_А.В. Ганичев

Направление подготовки бакалавров - 20.03.01 Техносферная безопасность Профиль - Безопасность технологических процессов и производств

Кафедра «Информатики и прикладной математики» Дисциплина «Информатика» Семестр 1

## ЗАДАНИЕ ДЛЯ ДОПОЛНИТЕЛЬНОГО ИТОГОВОГО КОНТРОЛЬНОГО ИСПЫТАНИЯ № 12

1. Вопрос для проверки уровня «ЗНАТЬ» – 0 или 1 балл:

Операционная система Windows. Структура ОС. Сущность объектноориентированного подход.

2. Задание для проверки уровня «ЗНАТЬ» - 0 или 1 балл:

Режимы просмотра документа MS Word.. Назначение каждого режима. Переход из одного режима просмотра в другой.

3. Задание для проверки уровня «УМЕТЬ» - 0 или 1 балл:

MS Excel. Над матрицами А и В выполнить арифметические операции сложения, вычитания, умножения, деления, а также матричное умножение. Для матрицы А найти обратную матрицу, В - транспонировать.

 $A = \begin{pmatrix} 2 & 4 & 1 \\ 1 & 2 & 3 \\ 1 & 4 & 6 \end{pmatrix}; \qquad \qquad B = \begin{pmatrix} 7 & 2 & 1 \\ 3 & 4 & 1 \\ 2 & 5 & 3 \end{pmatrix}.$ 

### Критерии итоговой оценки за зачет:

«зачтено» - при сумме баллов 2 или 3; «не зачтено» - при сумме баллов 0, или 1.

Составитель: доцент А.В. Ганичев

Заведующий кафедрой: к.т.н., доцент \_\_\_\_\_\_\_\_\_\_\_

Направление подготовки бакалавров - 20.03.01 Техносферная безопасность Профиль - Безопасность технологических процессов и производств

Кафедра «Информатики и прикладной математики» Дисциплина «Информатика» Семестр 1

# ЗАДАНИЕ ДЛЯ ДОПОЛНИТЕЛЬНОГО ИТОГОВОГО КОНТРОЛЬНОГО ИСПЫТАНИЯ № 13

1. Вопрос для проверки уровня «ЗНАТЬ» – 0 или 1 балл: Кодирование информации. Представление информации в ЭВМ.

2. Задание для проверки уровня «ЗНАТЬ» - 0 или 1 балл:

3. Основные операторы языка VBA, операторы ввода и вывода данных.

3. Задание для проверки уровня «УМЕТЬ» - 0 или 1 балл: MS Excel. Решить систему уравнений по формулам Крамера:

 $\begin{cases}\n10x_1 + 5x_2 + 6x_3 = 4 \\
x_1 - 4x_3 + 8x_4 = 25 \\
3x_1 + 16x_2 + 7x_3 + 6x_4 = 23 \\
9x_1 - x_2 + 5x_3 + 4x_4 = 12\n\end{cases}$ 

## Критерии итоговой оценки за зачет:

«зачтено» - при сумме баллов 2 или 3; «не зачтено» - при сумме баллов 0, или 1.

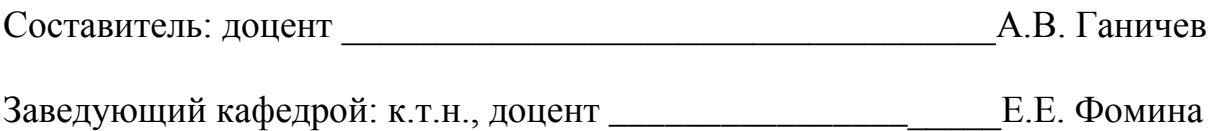

Направление подготовки бакалавров – 20.03.01 Техносферная безопасность Профиль – Безопасность технологических процессов и производств

Кафедра «Информатики и прикладной математики» Дисциплина «Информатика» Семестр 1

## **ЗАДАНИЕ ДЛЯ ДОПОЛНИТЕЛЬНОГО ИТОГОВОГО КОНТРОЛЬНОГО ИСПЫТАНИЯ № 14**

1. Вопрос для проверки уровня «ЗНАТЬ» – 0 или 1 балл: Основы алгебры логики. Составление таблиц истинности. Логические основы ЭВМ.

2. Задание для проверки уровня «ЗНАТЬ» – 0 или 1 балл: Переменные при программировании на VBA.

3. Задание для проверки уровня «УМЕТЬ» – 0 или 1 балл:

Рассчитать статистические описательные характеристики выборки в MS Exсel.:

2,68 1,56 5,54 8,65 9,64 11,97 5,51 10,92 15,22 12,63 15,35 15,42 17,33 21,46 30,48 33,95 38,27 40,75 44,52 48,34 55,88 57,36 58,73. и построить гистограмму выборки.

## **Критерии итоговой оценки за зачет:**

«зачтено» - при сумме баллов 2 или 3; «не зачтено» - при сумме баллов 0, или 1.

Составитель: доцент \_\_\_\_\_\_\_\_\_\_\_\_\_\_\_\_\_\_\_\_\_\_\_\_\_\_\_\_\_\_\_\_\_\_\_А.В. Ганичев

Направление подготовки бакалавров – 20.03.01 Техносферная безопасность Профиль – Безопасность технологических процессов и производств

Кафедра «Информатики и прикладной математики» Дисциплина «Информатика» Семестр 1

# **ЗАДАНИЕ ДЛЯ ДОПОЛНИТЕЛЬНОГО ИТОГОВОГО КОНТРОЛЬНОГО ИСПЫТАНИЯ № 15**

1. Вопрос для проверки уровня «ЗНАТЬ» – 0 или 1 балл: Текстовый редактор MS Word. Взаимное расположение объекта и текста (обтекание объекта текстом).

2. Задание для проверки уровня «ЗНАТЬ» – 0 или 1 балл: Типы данных в VBA.

3. Задание для проверки уровня «УМЕТЬ» – 0 или 1 балл: Решить систему уравнений с помощью средства MS Excel "Поиск решения":

 $2x_1 + x_2 - 3x_3 = 1$  $x_1 - x_2 + 2x_3 = 18$ <br>  $7x_1 + 5x_2 + x_3 = 3$ 

## **Критерии итоговой оценки за зачет:**

«зачтено» - при сумме баллов 2 или 3; «не зачтено» - при сумме баллов 0, или 1.

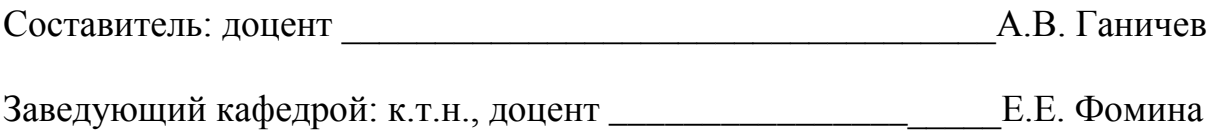

Направление подготовки бакалавров - 20.03.01 Техносферная безопасность Профиль - Безопасность технологических процессов и производств

Кафедра «Информатики и прикладной математики» Дисциплина «Информатика» Семестр 1

## ЗАДАНИЕ ДЛЯ ДОПОЛНИТЕЛЬНОГО ИТОГОВОГО КОНТРОЛЬНОГО ИСПЫТАНИЯ № 16

1. Вопрос для проверки уровня «ЗНАТЬ» – 0 или 1 балл: Системы счисления. Позиционные и непозиционные системы счисления.

2. Задание для проверки уровня «ЗНАТЬ» - 0 или 1 балл: Процедуры в VBA.

3. Задание для проверки уровня «УМЕТЬ» – 0 или 1 балл: MS Excel. Вычислить значения функций  $y_1$  и  $y_2$  на отрезке [-3; 3] с шагом 0,5. Построить графики математических функций  $y_1 = f_1(x)$  и  $y_2 = f_2(x)$ .

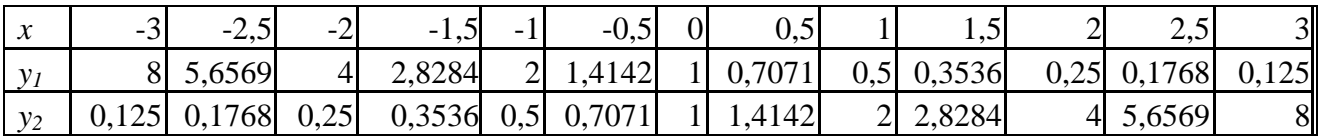

Критерии итоговой оценки за зачет:

«зачтено» - при сумме баллов 2 или 3; «не зачтено» - при сумме баллов 0, или 1.

А.В. Ганичев Составитель: доцент

Направление подготовки бакалавров - 20.03.01 Техносферная безопасность Профиль - Безопасность технологических процессов и производств

Кафедра «Информатики и прикладной математики» Дисциплина «Информатика» Семестр 1

# ЗАДАНИЕ ДЛЯ ДОПОЛНИТЕЛЬНОГО ИТОГОВОГО КОНТРОЛЬНОГО ИСПЫТАНИЯ № 17

1. Вопрос для проверки уровня «ЗНАТЬ» – 0 или 1 балл: Память, долговременная, оперативная, кэш-память процессоров.

2. Задание для проверки уровня «ЗНАТЬ» - 0 или 1 балл: Понятие объекта в VBA. Свойства и методы объектов.

3. Задание для проверки уровня «УМЕТЬ» - 0 или 1 балл: Вычислить в MS Excel значение функции заданной интервально:

$$
y = \begin{cases} 0, & 1 + \cos x, & e \in \pi u - 10 < x < 2; \\ \sin x, & e \in \pi u - 10 < x < 2; \\ \ln \frac{1}{8 + x}, & e \in \pi u - 10 < x > 2. \end{cases}
$$

Нарисовать блок-схему алгоритма вычисления.

## Критерии итоговой оценки за зачет:

«зачтено» - при сумме баллов 2 или 3; «не зачтено» - при сумме баллов 0, или 1.

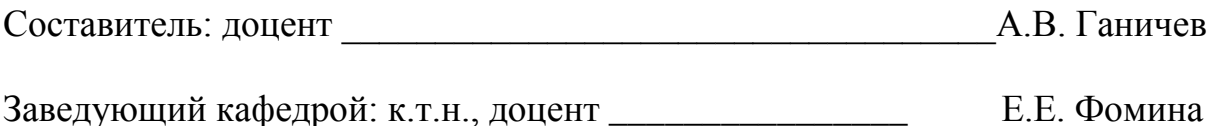

Направление подготовки бакалавров - 20.03.01 Техносферная безопасность Профиль - Безопасность технологических процессов и производств

Кафедра «Информатики и прикладной математики» Дисциплина «Информатика» Семестр 1

## ЗАДАНИЕ ДЛЯ ДОПОЛНИТЕЛЬНОГО ИТОГОВОГО КОНТРОЛЬНОГО ИСПЫТАНИЯ № 18

1. Вопрос для проверки уровня «ЗНАТЬ» – 0 или 1 балл: Система классификации информации. Классификация информации по разным признакам.

2. Задание для проверки уровня «ЗНАТЬ» - 0 или 1 балл: Понятие алгоритма. Свойства алгоритма.

3. Задание для проверки уровня «УМЕТЬ» – 0 или 1 балл: MS Excel. Используя табулирование функции и средство «Подбор параметра» определить корни уравнения:  $X^5 - 3X^4 + 3.2X^3 - 3.5X^2 + 4.6X - 5 = 0$ 

### Критерии итоговой оценки за зачет:

«зачтено» - при сумме баллов 2 или 3; «не зачтено» - при сумме баллов 0, или 1.

А.В. Ганичев Составитель: доцент при подводитель с подводитель с подводитель подводитель с подводительно подводительно под

Направление подготовки бакалавров - 20.03.01 Техносферная безопасность Профиль - Безопасность технологических процессов и производств

Кафедра «Информатики и прикладной математики» Дисциплина «Информатика» Семестр 1

# ЗАДАНИЕ ДЛЯ ДОПОЛНИТЕЛЬНОГО ИТОГОВОГО КОНТРОЛЬНОГО ИСПЫТАНИЯ № 19

1. Вопрос для проверки уровня «ЗНАТЬ» – 0 или 1 балл: Вспомогательные системные программы (утилиты).

2. Задание для проверки уровня «ЗНАТЬ» - 0 или 1 балл: Способы записи алгоритмов. Типы алгоритмов, примеры. Методика разработки алгоритмов.

3. Задание для проверки уровня «УМЕТЬ» – 0 или 1 балл: Используя встроенные функции MS Excel построить таблицу истинности для логического выражения  $(\neg A \lor B) \land (\neg B \lor \neg A) \land (\neg C \lor A)$ 

### Критерии итоговой оценки за зачет:

«зачтено» - при сумме баллов 2 или 3; «не зачтено» - при сумме баллов 0, или 1.

А.В. Ганичев Составитель: доцент

Направление подготовки бакалавров – 20.03.01 Техносферная безопасность Профиль – Безопасность технологических процессов и производств

Кафедра «Информатики и прикладной математики» Дисциплина «Информатика» Семестр 1

## **ЗАДАНИЕ ДЛЯ ДОПОЛНИТЕЛЬНОГО ИТОГОВОГО КОНТРОЛЬНОГО ИСПЫТАНИЯ № 20**

1. Вопрос для проверки уровня «ЗНАТЬ» – 0 или 1 балл: История развития компьютерной техники. Поколения ЭВМ.

2. Задание для проверки уровня «ЗНАТЬ» – 0 или 1 балл:

Понятие макроса. Создание макросов в Excel. Вызов макроса. Макросы с относительными и абсолютными ссылками.

3. Задание для проверки уровня «УМЕТЬ» – 0 или 1 балл:

MS Exсel. Используя средство "Линия тренда" построить регрессионную модель для выпрямления русла реки, заданного координатами:

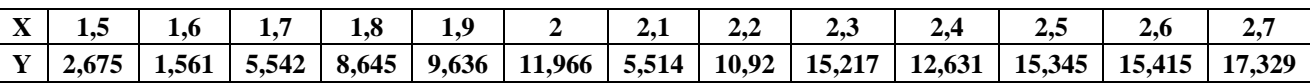

### **Критерии итоговой оценки за зачет:**

«зачтено» - при сумме баллов 2 или 3; «не зачтено» - при сумме баллов 0, или 1.

Составитель: доцент \_\_\_\_\_\_\_\_\_\_\_\_\_\_\_\_\_\_\_\_\_\_\_\_\_\_\_\_\_\_\_\_\_\_\_А.В. Ганичев

УТВЕРЖДАЮ заведующий кафедрой Информатики и прикладной математики

(наименование кафедры)

Фомина Е.Е.

(Ф.И.О. зав. кафедрой, подпись) «10» февраля 2021 г.

# **ОЦЕНОЧНЫЕ СРЕДСТВА**

экзамена

(промежуточной аттестации: экзамен, зачет, курсовая работа или курсовой проект; практики: с указанием вида и типа практики; государственного экзамена) ИНФОРМАТИКА

Наименование дисциплины (для промежуточной аттестации)

Направление подготовки – 20.03.01 Техносферная безопасность\_\_\_\_\_\_\_\_\_\_\_\_\_\_\_\_\_ Направленность (профиль) - Безопасность технологических процессов и\_\_\_\_\_\_\_\_\_\_\_\_\_\_ производств

Типы задач – экспертная, надзорная и инспекционно-аудиторская

Разработаны в соответствии с:

рабочей программой дисциплины/программой практики/ программой государственной итоговой аттестации \_\_\_\_\_\_\_ рабочей программой дисциплины

\_\_\_\_\_\_\_\_\_\_\_\_\_\_\_\_\_\_\_\_\_\_\_\_\_\_\_\_\_\_\_\_\_\_\_\_\_\_\_\_\_\_\_\_\_\_\_\_\_\_\_\_\_\_\_\_\_\_\_\_\_\_\_\_\_\_\_\_\_\_\_\_\_\_\_\_\_\_\_\_ утвержденной  $03$  февраля 2021 г.

\_\_\_\_\_\_\_\_\_\_\_\_\_\_\_\_\_\_\_\_\_\_\_\_\_\_\_\_\_\_\_\_\_\_\_\_\_\_\_\_\_\_\_\_\_\_\_\_\_\_\_\_\_\_\_\_\_\_\_\_\_\_\_\_\_\_\_\_\_\_\_\_\_\_\_\_\_\_\_\_

 $P$ азработчик $(u)$ :  $\Box$  Ганичев А.В. \_\_\_\_\_\_\_\_\_\_\_\_\_\_\_\_\_\_\_\_\_\_\_\_\_\_\_\_\_\_\_\_\_\_\_\_\_\_\_\_\_\_\_\_\_\_\_\_\_\_\_\_\_\_\_\_\_\_\_\_\_\_\_\_\_\_\_\_\_\_\_\_\_\_\_\_\_\_\_\_

# ЭКЗАМЕНАЦИОННЫЙ БИЛЕТ №1

1. Вопрос для проверки уровня «ЗНАТЬ» - 0 или 1 или 2 балла: Информатизация общества. Понятие информационного общества. Поколения ЭВМ. Роль информации в развитии общества.

2. Задание для проверки уровня «УМЕТЬ» - 0 или 2 балла:

Вычислить в MS Excel значение функции, заданной интервально. Нарисовать блок-схему алгоритма вычисления.

$$
y = \begin{cases} 2x \sin x, npu \ x < 0 \\ \sqrt[4]{x^3 + 2} \ npu \ x > 1 \end{cases}
$$

3. Задание для проверки уровня «УМЕТЬ» - 0 или 2 балла:

Система управления базами данных MS Access.

Создать базу данных «Образование». Разработать форму ввода «Преподаватель. Предмет. Студент», которая включала в себя данные: фамилия преподавателя, название предмета и фамилии студентов с которыми он занимается.

## Критерии итоговой оценки за экзамен:

«отлично» - при сумме баллов 5 или 6; «хорошо» - при сумме баллов 4; «удовлетворительно» - при сумме баллов 3; «неудовлетворительно» - при сумме баллов 0, 1 или 2.

Составитель: доцент

А.В. Ганичев

Заведующий кафедрой: к.т.н., доцент \_\_\_\_\_\_\_\_\_\_\_\_\_

Направление подготовки бакалавров - 20.03.01 Техносферная безопасность Профиль - Безопасность технологических процессов и производств

Кафедра «Информатики и прикладной математики»

Дисциплина «Информатика»

Семестр 2

# ЭКЗАМЕНАЦИОННЫЙ БИЛЕТ № 2

1. Вопрос для проверки уровня «ЗНАТЬ» - 0 или 1 или 2 балла:

Работа с таблицами в MS Word: создание таблиц; добавление строк, столбцов, ячеек; заливка и границы ячеек; выравнивание и направление текста в ячейках.

2. Задание для проверки уровня «УМЕТЬ» – 0 или 2 балла:

1) Построить таблину в MS Excel:

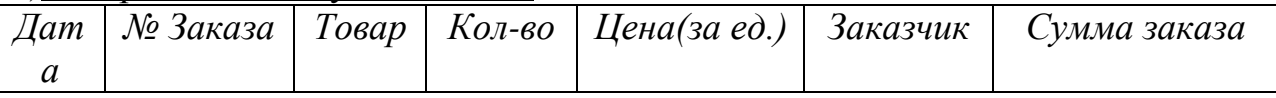

2) Выбрать данные: а) по 3 товарам наибольшего и наименьшего спроса. б) по товарам, заказанным в период с... по...

3) Построить диаграммы а) количество (товар); б) сумма заказа (товар). 4) Создать бланк заказа

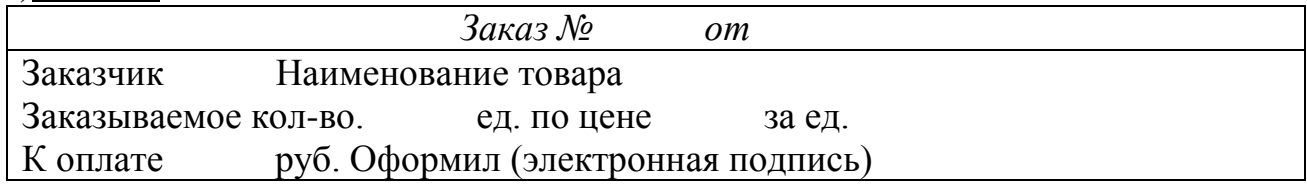

3. Задание для проверки уровня «УМЕТЬ» - 0 или 2 балла:

Создайте процедуру в VBA для вычисления значения выражения  $y = x(arcsin x)^2 + 2x - 2\sqrt{1-x^2}$ . Ввод и вывод переменных через ячейки таблины

### Критерии итоговой оценки за экзамен:

«отлично» - при сумме баллов 5 или 6; «хорошо» - при сумме баллов 4; «удовлетворительно» - при сумме баллов 3; «неудовлетворительно» - при сумме баллов 0, 1 или 2.

Составитель: доцент А.В. Ганичев

# **ЭКЗАМЕНАЦИОННЫЙ БИЛЕТ № 3**

1. Вопрос для проверки уровня «ЗНАТЬ» – 0 или 1 или 2 балла:

Понятие информации. Свойства информации. Информация, данные, знания. Меры информации: синтаксическая, семантическая.

2. Задание для проверки уровня «УМЕТЬ» – 0 или 2 балла:

Создать таблицу MS Excel «Производство легковых автомобилей».

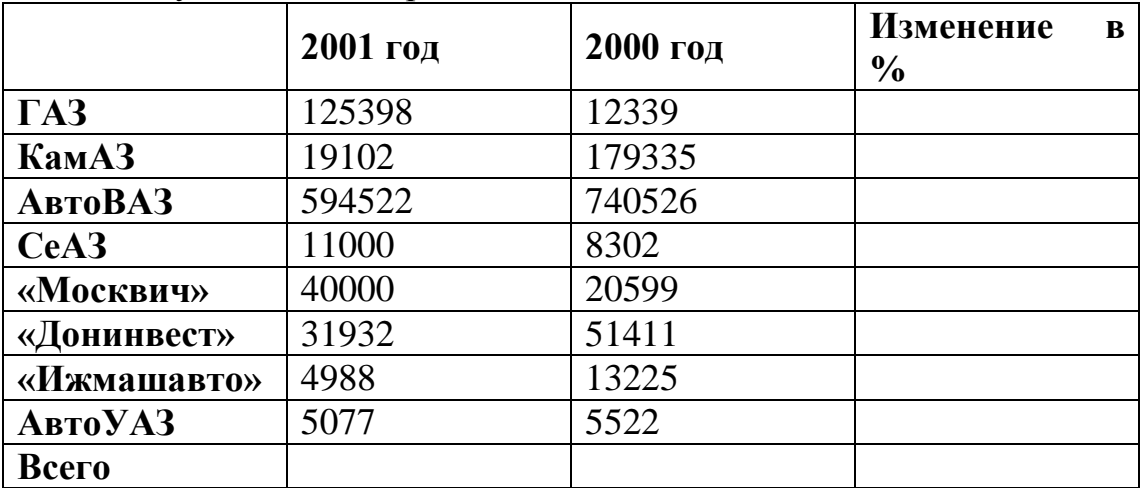

«Изменение» вычисляется как отношение разности данных следующего года и предыдущего к данным за предыдущий год. Строка «Всего» рассчитывается с помощью автосуммы

3. Задание для проверки уровня «УМЕТЬ» – 0 или 2 балла:

Создайте процедуру VBA вычисления значения выражения  $y = t g<sup>2</sup> x / 2 + ln |cos x|$ . Ввод и вывод переменных через ячейки таблицы.

### **Критерии итоговой оценки за экзамен:**

«*отлично*» - при сумме баллов 5 или 6;

«*хорошо*» - при сумме баллов 4;

«*удовлетворительно*» - при сумме баллов 3;

«*неудовлетворительно*» - при сумме баллов 0, 1 или 2.

Составитель: доцент \_\_\_\_\_\_\_\_\_\_\_\_\_\_\_\_\_\_\_\_\_\_\_\_\_\_\_\_\_\_\_\_\_\_\_А.В. Ганичев

# ЭКЗАМЕНАЦИОННЫЙ БИЛЕТ № 4

1. Вопрос для проверки уровня «ЗНАТЬ» - 0 или 1 или 2 балла: Вставка и форматирование объектов в MS Word: символы, автофигуры, надписи, рисунки, диаграммы, формулы.

2. Задание для проверки уровня «УМЕТЬ» - 0 или 2 балла:

Создать список в MS Excel

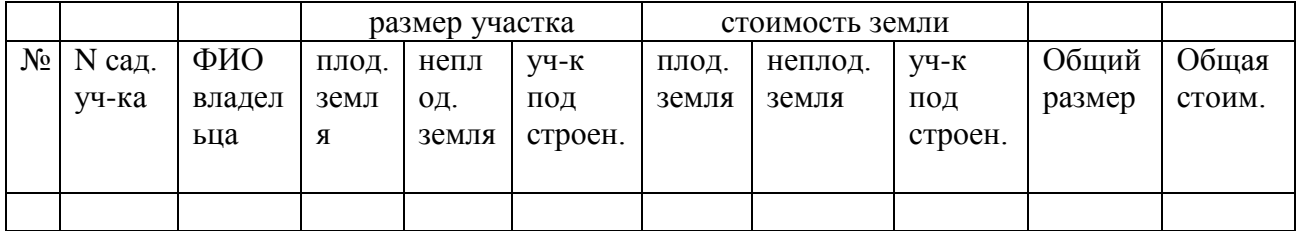

1) Ввести 5 записей.

2) Поля Общий размер и Общая стоимость сделать вычисляемыми.

- 3) Общий размер вычислить как сумму ячеек с адресами D3+E3+F3.
- 4) Обшая стоимость должна быть вычислена формуле  $\Pi$ <sup>O</sup>  $D3*G3+E3*H3+F3*I3.$

3. Задание для проверки уровня «УМЕТЬ» - 0 или 2 балла:

процедуру VBA Создайте табулирования ДЛЯ выражения  $v = x\sqrt{4+x^2} + 3\arcsin x/2$  с использованием цикла типа "For ... Next".

## Критерии итоговой оценки за экзамен:

«отлично» - при сумме баллов 5 или 6; «хорошо» - при сумме баллов 4;

«удовлетворительно» - при сумме баллов 3;

«неудовлетворительно» - при сумме баллов 0, 1 или 2.

Составитель: доцент при подводитель с поставитель: доцент при подводитель с подводитель с подводитель с подводитель А.В. Ганичев

# ЭКЗАМЕНАЦИОННЫЙ БИЛЕТ № 5

- 1. Вопрос для проверки уровня «ЗНАТЬ» 0 или 1 или 2 балла: Классификация и кодирование информации. Представление информации в ПК. Перевод чисел из одной системы в другую.
- 2. Задание для проверки уровня «УМЕТЬ» 0 или 2 балла:

Решить систему уравнений в MS Excel, использовать метод Крамера.

 $13x_1 - 12x_2 - 14x_3 + 18x_4 = 39$  $7x_1 + 17x_2 - 3x_3 + 6x_4 = 60,6$  $\int 12x_1 + 16x_2 + 8x_3 + 4x_4 = 59,2$  $2x_1 - x_2 - 3x_3 + 6x_4 = 7,4$ 

3. Задание для проверки уровня «УМЕТЬ» - 0 или 2 балла:

Создайте процедуру VBA табулирования выражения  $y = ln|x + \sqrt{x^2 + 12}|$  $\mathbf c$ использованием цикла типа "Do While ... Loop".

### Критерии итоговой оценки за экзамен:

«отлично» - при сумме баллов 5 или 6; «хорошо» - при сумме баллов 4; «удовлетворительно» - при сумме баллов 3; «неудовлетворительно» - при сумме баллов 0, 1 или 2.

Составитель: доцент

А.В. Ганичев

# ЭКЗАМЕНАЦИОННЫЙ БИЛЕТ №6

1. Вопрос для проверки уровня «ЗНАТЬ» - 0 или 1 или 2 балла:

Понятие алгоритма. Свойства алгоритма. Способы записи алгоритмов. Типы алгоритмов, примеры. Методика разработки алгоритмов.

2. Задание для проверки уровня «УМЕТЬ» – 0 или 2 балла:

MS Excel. По уравнению функции  $y = \sin^3 x^2 - \arcsin x$  заполнить таблицу её значениями на отрезке [0,4] с шагом h=0,2. Таблица должна иметь следующие заголовки столбцов: N, x, y, a, h. В столбце с заголовком N стоят номера по порядку. Изменение значений а и h должно приводить к пересчёту значений х и у. Построить график  $y=f(x)$ .

3. Задание для проверки уровня «УМЕТЬ» - 0 или 2 балла:

Созлайте процедуру **VBA** вычисления значения выражения  $y = cos^2(\pi(x+3))/tg(x+2)$ . Оконный ввод переменных.

### Критерии итоговой оценки за экзамен:

«отлично» - при сумме баллов 5 или 6; «хорошо» - при сумме баллов 4; «удовлетворительно» - при сумме баллов 3; «неудовлетворительно» - при сумме баллов 0, 1 или 2.

Составитель: доцент

А.В. Ганичев

Заведующий кафедрой: к.т.н., доцент \_\_\_\_\_\_\_\_\_\_\_

# ЭКЗАМЕНАЦИОННЫЙ БИЛЕТ №7

1. Вопрос для проверки уровня «ЗНАТЬ» - 0 или 1 или 2 балла: обеспечение  $\Pi K$ . Программное Основные понятия программного обеспечения. Программные продукты. Защита программного продукта.

2. Задание для проверки уровня «УМЕТЬ» - 0 или 2 балла:

MS Excel. Над матрицами А и В выполнить арифметические операции сложения, вычитания, умножения, деления, а также матричное умножение. Для матрицы А найти обратную матрицу, В - транспонировать.

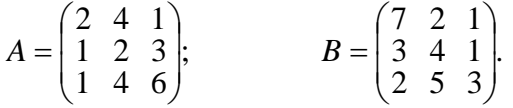

3. Задание для проверки уровня «УМЕТЬ» - 0 или 2 балла:

Система управления базами данных MS Access.

Создать базу данных «Образование». Составить отчет об экзаменационных оценках всех студентов данной группы, полученных ими по всем предметам, с указанием предмета, преподавателя и даты сдачи экзамена.

## Критерии итоговой оценки за экзамен:

«отлично» - при сумме баллов 5 или 6; «хорошо» - при сумме баллов 4; «удовлетворительно» - при сумме баллов 3; «неудовлетворительно» - при сумме баллов 0, 1 или 2.

Составитель: доцент

А.В. Ганичев

Заведующий кафедрой: к.т.н., доцент \_\_\_\_\_\_\_\_\_\_\_\_

Дисциплина «Информатика»

Семестр 2

# ЭКЗАМЕНАЦИОННЫЙ БИЛЕТ № 8

1. Вопрос для проверки уровня «ЗНАТЬ» - 0 или 1 или 2 балла: Понятие компьютерной сети.

2. Задание для проверки уровня «УМЕТЬ» - 0 или 2 балла:

MS Excel. Вычислить значения функций  $y_1$  и  $y_2$  на отрезке [-3; 3] с шагом 0.5. Построить графики математических функций  $y_1 = f_1(x)$  и  $y_2 = f_2(x)$ .

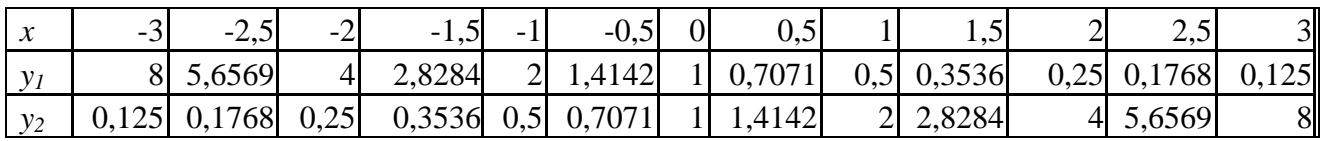

3. Задание для проверки уровня «УМЕТЬ» - 0 или 2 балла:

Система управления базами данных MS Access.

Создать базу данных «Образование». С помощью запроса обновить таблицу «Студенты» с учетом того, что студенты, находящиеся в академическом отпуске 1-го сентября вернулись к учебе. Значения поля «Состояние»: " " (пустая строка) – учится; "а" – академический отпуск; "о" – отчислен.

### Критерии итоговой оценки за экзамен:

«отлично» - при сумме баллов 5 или 6; «хорошо» - при сумме баллов 4; «удовлетворительно» - при сумме баллов 3; «неудовлетворительно» - при сумме баллов 0, 1 или 2.

Составитель: доцент

А.В. Ганичев

Заведующий кафедрой: к.т.н., доцент \_\_\_\_\_\_\_\_\_\_\_\_

# **ЭКЗАМЕНАЦИОННЫЙ БИЛЕТ № 9**

1. Вопрос для проверки уровня «ЗНАТЬ» – 0 или 1 или 2 балла:

Классификация программных продуктов. Системное ПО. Инструментальное ПО. Пакеты прикладных программ.

2. Задание для проверки уровня «УМЕТЬ» – 0 или 2 балла:

MS Exсe.l Из предложенного списка с помощью «Автофильтра» выделить девочек (ж) в возрасте 14 лет.

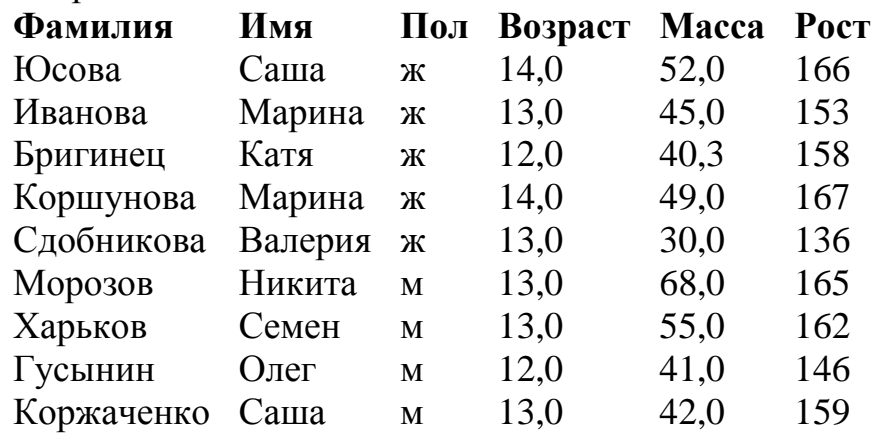

3. Задание для проверки уровня «УМЕТЬ» – 0 или 2 балла:

Создать процедуру в VBA вычисления значения функции

 $y = \ln x + (x + 1)^3$ 

### **Критерии итоговой оценки за экзамен:**

«*отлично*» - при сумме баллов 5 или 6; «*хорошо*» - при сумме баллов 4; «*удовлетворительно*» - при сумме баллов 3; «*неудовлетворительно*» - при сумме баллов 0, 1 или 2.

Составитель: доцент \_\_\_\_\_\_\_\_\_\_\_\_\_\_\_\_\_\_\_\_\_\_\_\_\_\_\_\_\_\_\_\_\_\_\_А.В. Ганичев

Семестр 2

# **ЭКЗАМЕНАЦИОННЫЙ БИЛЕТ № 10**

1. Вопрос для проверки уровня «ЗНАТЬ» – 0 или 1 или 2 балла: Классификация компьютерных сетей.

2. Задание для проверки уровня «УМЕТЬ» – 0 или 2 балла:

MS Exсel. Рассчитать статистические описательные характеристики выборки: 2,68 1,56 5,54 8,65 9,64 11,97 5,51 10,92 15,22 12,63 15,35 15,42 17,33 21,46 30,48 33,95 38,27 40,75 44,52 48,34 55,88 57,36 58,73.

и построить гистограмму выборки.

3. Задание для проверки уровня «УМЕТЬ» – 0 или 2 балла:

Система управления базами данных MS Access.

Создать базу данных «Образование». Составить запрос на получение фамилий студентов, по срокам и предметам сдавших экзамен на оценки больше 3.

## **Критерии итоговой оценки за экзамен:**

«*отлично*» - при сумме баллов 5 или 6; «*хорошо*» - при сумме баллов 4; «*удовлетворительно*» - при сумме баллов 3; «*неудовлетворительно*» - при сумме баллов 0, 1 или 2.

Составитель: доцент \_\_\_\_\_\_\_\_\_\_\_\_\_\_\_\_\_\_\_\_\_\_\_\_\_\_\_\_\_\_\_\_\_\_\_А.В. Ганичев

# **ЭКЗАМЕНАЦИОННЫЙ БИЛЕТ № 11**

- 1. Вопрос для проверки уровня «ЗНАТЬ» 0 или 1 или 2 балла: Операционная система Windows. Структура ОС. Сущность объектноориентированного подхода.
- 2. Задание для проверки уровня «УМЕТЬ» 0 или 2 балла:

3. Задание для проверки уровня «УМЕТЬ» – 0 или 2 балла:

Система управления базами данных MS Access.

Создать базу данных «Образование». Составить отчет по экзаменационной ведомости с датой сдачи экзамена, предмета, преподавателя, ФИО студентов, оценок.

### **Критерии итоговой оценки за экзамен:**

«*отлично*» - при сумме баллов 5 или 6; «*хорошо*» - при сумме баллов 4; «*удовлетворительно*» - при сумме баллов 3; «*неудовлетворительно*» - при сумме баллов 0, 1 или 2.

Составитель: доцент \_\_\_\_\_\_\_\_\_\_\_\_\_\_\_\_\_\_\_\_\_\_\_\_\_\_\_\_\_\_\_\_\_\_\_А.В. Ганичев

# ЭКЗАМЕНАЦИОННЫЙ БИЛЕТ № 12

1. Вопрос для проверки уровня «ЗНАТЬ» - 0 или 1 или 2 балла: Основные понятия, связанные с компьютерными сетями.

2. Задание для проверки уровня «УМЕТЬ» - 0 или 2 балла: Определить экстремум (минимум) функции  $Z = X^2 + Y^2$  если  $X + Y = 1$  с  $\overline{10}$ чностью eps = 0.0001 используя средство MS Excel «Поиск решения».

3. Задание для проверки уровня «УМЕТЬ» – 0 или 2 балла:

Система управления базами данных MS Access.

Создать базу данных «Образование». Составить форму ввода для экзаменационной ведомости с датой сдачи экзамена, предмета, преподавателя.

## Критерии итоговой оценки за экзамен:

«отлично» - при сумме баллов 5 или 6; «хорошо» - при сумме баллов 4; «удовлетворительно» - при сумме баллов 3; «неудовлетворительно» - при сумме баллов 0, 1 или 2.

Составитель: доцент

А.В. Ганичев

Заведующий кафедрой: к.т.н., доцент \_\_\_\_\_\_\_\_\_\_\_\_

# ЭКЗАМЕНАЦИОННЫЙ БИЛЕТ № 13

1. Вопрос для проверки уровня «ЗНАТЬ» - 0 или 1 или 2 балла:

 $OC$ Windows. Объекты Объекты файловой системы. Графическое представление файловой системы. Путь к файлу. Объекты пользовательского уровня. Объекты графического интерфейса.

2. Задание для проверки уровня «УМЕТЬ» - 0 или 2 балла:

Вычислить значение функции заданной интервально в MS Excel:

$$
y = \begin{cases} \frac{1}{x} & \text{npu } x < -0, 2; \\ \frac{x^2}{4} - 1 & \text{npu } x \ge -0, 2. \end{cases}
$$

3. Задание для проверки уровня «УМЕТЬ» - 0 или 2 балла:

Система управления базами данных MS Access.

Создать базу данных «Образование». Составить запрос на получение фамилий студентов, по срокам и предметам славших экзамен на оценки «4» или «5».

### Критерии итоговой оценки за экзамен:

«отлично» - при сумме баллов 5 или 6; «хорошо» - при сумме баллов 4; «удовлетворительно» - при сумме баллов 3; «неудовлетворительно» - при сумме баллов 0, 1 или 2.

Составитель: доцент

А.В. Ганичев

Заведующий кафедрой: к.т.н., доцент \_\_\_\_\_\_\_\_\_\_\_\_\_

# ЭКЗАМЕНАЦИОННЫЙ БИЛЕТ № 14

1. Вопрос для проверки уровня «ЗНАТЬ» - 0 или 1 или 2 балла: Структура сети Интернет.

2. Задание для проверки уровня «УМЕТЬ» - 0 или 2 балла:

Определить экстремум (минимум) функции  $Z = X^3 + Y^3 - 15XY$  с точностью  $eps = 0.0001$ , используя средство MS Excel «Поиск решения».

3. Задание для проверки уровня «УМЕТЬ» - 0 или 2 балла:

Система управления базами данных MS Access.

Создать базу данных «Образование». С помощью запроса из таблицы «Студенты» удалить отчисленных студентов.

### Критерии итоговой оценки за экзамен:

«отлично» - при сумме баллов 5 или 6; «хорошо» - при сумме баллов 4; «удовлетворительно» - при сумме баллов 3; «неудовлетворительно» - при сумме баллов 0, 1 или 2.

Составитель: доцент

А.В. Ганичев

Заведующий кафедрой: к.т.н., доцент \_\_\_\_\_\_\_\_\_\_\_\_

# **ЭКЗАМЕНАЦИОННЫЙ БИЛЕТ № 15**

1. Вопрос для проверки уровня «ЗНАТЬ» – 0 или 1 или 2 балла: Архитектура ПК.

2. Задание для проверки уровня «УМЕТЬ» – 0 или 2 балла:

Используя функции MS Exсel построить таблицу истинности для логического выражения (*A* ∨ *B*)*&* (¬*A* ∨ ¬*B*).

3. Задание для проверки уровня «УМЕТЬ» – 0 или 2 балла:

Система управления базами данных MS Access.

Создать базу данных «Образование». С помощью запроса в таблицу «Студенты. Отчислен» добавить фамилию, имя и отчество из таблицы «Студенты» отчисленных студентов.

## **Критерии итоговой оценки за экзамен:**

«*отлично*» - при сумме баллов 5 или 6; «*хорошо*» - при сумме баллов 4; «*удовлетворительно*» - при сумме баллов 3; «*неудовлетворительно*» - при сумме баллов 0, 1 или 2.

Составитель: доцент \_\_\_\_\_\_\_\_\_\_\_\_\_\_\_\_\_\_\_\_\_\_\_\_\_\_\_\_\_\_\_\_\_\_\_А.В. Ганичев

# **ЭКЗАМЕНАЦИОННЫЙ БИЛЕТ № 16**

- 1. Вопрос для проверки уровня «ЗНАТЬ» 0 или 1 или 2 балла: Сервисы сети Интернет.
- 2. Задание для проверки уровня «УМЕТЬ» 0 или 2 балла:

Решить систему уравнений в MS Exсel, используя обратную матрицу:

 $12x_1 + x_2 + x_3 + 14x_4 = 43.4$  $\begin{cases}\nx_1 - 13x_2 - 4x_3 + 8x_4 = 25.2 \\
3x_1 + 16x_2 + 7x_3 + 6x_4 = 23.4 \\
9x_1 - x_2 + 5x_3 + 4x_4 = 29.8\n\end{cases}$ 

3. Задание для проверки уровня «УМЕТЬ» – 0 или 2 балла:

Система управления базами данных MS Access.

Создать базу данных «Образование». Составить запрос на получение фамилий преподавателей и названий предметов, которые они ведут с датой сдачи экзамена по этим предметам.

### **Критерии итоговой оценки за экзамен:**

«*отлично*» - при сумме баллов 5 или 6; «*хорошо*» - при сумме баллов 4; «*удовлетворительно*» - при сумме баллов 3; «*неудовлетворительно*» - при сумме баллов 0, 1 или 2.

Составитель: доцент \_\_\_\_\_\_\_\_\_\_\_\_\_\_\_\_\_\_\_\_\_\_\_\_\_\_\_\_\_\_\_\_\_\_\_А.В. Ганичев

# ЭКЗАМЕНАЦИОННЫЙ БИЛЕТ № 17

1. Вопрос для проверки уровня «ЗНАТЬ» - 0 или 1 или 2 балла:

Понятие база данных. Виды баз данных. Реляционные базы данных. СУБД.

2. Задание для проверки уровня «УМЕТЬ» – 0 или 2 балла:

Используя табулирование функции и средство «Подбор параметра» Excel определить корни уравнения:

 $X^5 - 3X^4 + 3.2X^3 - 3.52X^2 + 4.6X - 5 = 0$ 

3. Задание для проверки уровня «УМЕТЬ» - 0 или 2 балла:

VBA. Дана последовательность чисел a<sub>1</sub>, a<sub>2</sub>,..., a<sub>n</sub>. Указать наименьшую длину числовой оси, содержащую все эти числа.

## Критерии итоговой оценки за экзамен:

«отлично» - при сумме баллов 5 или 6; «хорошо» - при сумме баллов 4; «удовлетворительно» - при сумме баллов 3; «неудовлетворительно» - при сумме баллов 0, 1 или 2.

Составитель: доцент

А.В. Ганичев

# ЭКЗАМЕНАЦИОННЫЙ БИЛЕТ № 18

1. Вопрос для проверки уровня «ЗНАТЬ» - 0 или 1 или 2 балла: Понятие связи между таблицами в СУБД Access. Типы связей. 2. Задание для проверки уровня «УМЕТЬ» – 0 или 2 балла: Вычислить значение функции заданной интервально в MS Excel:

$$
y = \begin{cases} 0, & \text{if } 1 + \cos x, \text{ } e \in \text{if } x < 2 \\ \text{if } x, \text{ } e \in \text{if } x < 2 \\ \text{if } \frac{1}{8 - x}, \text{ } e \in \text{if } x > 2 \end{cases}
$$

Нарисовать блок-схему алгоритма вычисления.

3. Задание для проверки уровня «УМЕТЬ» - 0 или 2 балла:

VBA. Дана последовательность целых чисел a1, a2,..., an. Выяснить, какое число встречается раньше - положительное или отрицательное.

### Критерии итоговой оценки за экзамен:

«отлично» - при сумме баллов 5 или 6; «хорошо» - при сумме баллов 4; «удовлетворительно» - при сумме баллов 3; «неудовлетворительно» - при сумме баллов 0, 1 или 2.

Составитель: доцент

А.В. Ганичев

Заведующий кафедрой: к.т.н., доцент \_\_\_\_\_\_\_\_\_\_\_\_\_

# ЭКЗАМЕНАЦИОННЫЙ БИЛЕТ № 19

1. Вопрос для проверки уровня «ЗНАТЬ» - 0 или 1 или 2 балла:

Нормализация данных в базе данных. Этапы нормализации.

2. Задание для проверки уровня «УМЕТЬ» - 0 или 2 балла:

MS Excel. Используя средство "Линия тренда" построить регрессионную модель для выпрямления русла реки, заданного координатами:

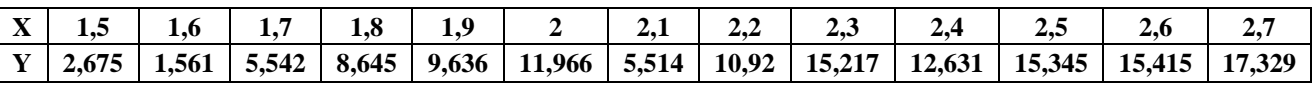

Использовать аппроксимирующие функции: линейная, логарифмическая, экспонента. полином, Выбрать ту модель, у которой коэффициент детерминации R<sup>2</sup> наибольший.

3. Задание для проверки уровня «УМЕТЬ» - 0 или 2 балла:

Запрограммировать задачу в VBA. Если x>5 или x $\leq$ -20, вычислить y=1+tg(x), иначе вычислить  $y=x^2$ . Задать изменение x от -10 до 10 с шагом 1.

### Критерии итоговой оценки за экзамен:

«отлично» - при сумме баллов 5 или 6; «хорошо» - при сумме баллов 4;

«удовлетворительно» - при сумме баллов 3;

«неудовлетворительно» - при сумме баллов 0, 1 или 2.

Составитель: доцент

А.В. Ганичев

# ЭКЗАМЕНАЦИОННЫЙ БИЛЕТ № 20

1. Вопрос для проверки уровня «ЗНАТЬ» – 0 или 1 или 2 балла: Способы создание таблиц в СУБД MS Access. типы данных в Access. 2. Задание для проверки уровня «УМЕТЬ» – 0 или 2 балла: Вычислить значение функции заданной интервально в MS Excel:

 $y = \begin{cases} 2x \sin x, npu \ x < 0 \\ \sqrt[4]{x^3 + 2} npu \ x > 1 \end{cases}$ 

Нарисовать блок-схему алгоритма вычисления.

3. Задание для проверки уровня «УМЕТЬ» - 0 или 2 балла:

VBA. Дан массив целых чисел A[N], среди которых есть нулевые элементы. Создать массив из номеров таких элементов.

### Критерии итоговой оценки за экзамен:

«отлично» - при сумме баллов 5 или 6; «хорошо» - при сумме баллов 4; «удовлетворительно» - при сумме баллов 3; «неудовлетворительно» - при сумме баллов 0, 1 или 2.

Составитель: доцент

А.В. Ганичев

Заведующий кафедрой: к.т.н., доцент \_\_\_\_\_\_\_\_\_\_\_\_